# **Dell Precision 3240 Compact**

Statement of Volatility

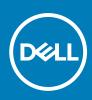

Regulatory Model: D16S Regulatory Type: D16S001 August 2020 Rev. A00

### Notes, cautions, and warnings

(i) NOTE: A NOTE indicates important information that helps you make better use of your product.

CAUTION: A CAUTION indicates either potential damage to hardware or loss of data and tells you how to avoid the problem.

MARNING: A WARNING indicates a potential for property damage, personal injury, or death.

© 2020 Dell Inc. or its subsidiaries. All rights reserved. Dell, EMC, and other trademarks are trademarks of Dell Inc. or its subsidiaries. Other trademarks may be trademarks of their respective owners.

## **Statement of Volatility**

### Dell Precision 3240 Compact

The Dell Precision 3240 Compact contains both volatile and nonvolatile components. Volatile components lose their data immediately after power is removed from the component. Nonvolatile components continue to retain their data even after power is removed from the component. The following nonvolatile components are present on the Precision 3240 system board.

#### Table 1. List of Non-Volatile Components on System Board

| Description                    | Reference Designator                              | Volatility Description                                                                                             | User Accessible for external data | Remedial Action<br>(Action necessary to<br>prevent loss of data) |
|--------------------------------|---------------------------------------------------|----------------------------------------------------------------------------------------------------|-----------------------------------|------------------------------------------------------------------|
| SSD drives.                    | M.2 - 2280                                        | Non-Volatile magnetic<br>media, various sizes in<br>GB. SSD (solid-state<br>flash drive).                          | No                                | Low-level format                                                 |
| System BIOS/EC                 | U21 (32M)                                         | Non-Volatile memory,<br>Video BIOS for basic<br>boot operation, PSA<br>(on board diagnostics),<br>PXE diagnostics. | No                                | NA                                                               |
| Thunderbolt EEPROM             | Add-in-Card                                       | Non-Volatile memory, 8<br>Mbits (1 MB)<br>(Thunderbolt FW)                                                         | No                                | NA                                                               |
| USB-Type C PD                  | U 71                                              | 128 KB Flash and 8 KB<br>SRAM                                                                                      | No                                | NA                                                               |
| System Memory -<br>DDR4 memory | Two DIMM on board<br>DDR4 memory: DIMM1,<br>DIMM2 | Volatile memory in OFF<br>state (see state<br>definitions later in text)                                           | Yes                               | Power off system                                                 |
| RTC CMOS                       | BATTERY                                           | Non-Volatile memory<br>256 bytes Stores<br>CMOS information                                                        | No                                | Removing the on board<br>Coin Cell battery.                      |
| Video memory - frame<br>buffer | For UMA platform:<br>Using system memory          | Volatile memory in off<br>state. UMA uses main<br>system memory size<br>that is allocated out of<br>main memory.   | No                                | Power off system                                                 |
| Intel ME Firmware              | Combine on BIOS ROM.                              | Non-Volatile memory,<br>Intel ME firmware for<br>system configuration,<br>security, and protection                 | No                                | N/A                                                              |
| TPM Controller                 | U40/TPM Nuvoton<br>NPCT750JABYX                   | 28 KB nonvolatile<br>memory located in the<br>TPM module.                                                          | No                                | N/A                                                              |
| ISH                            | Combine on BIOS ROM.                              | N/A                                                                                                    | No                                | N/A                                                              |

**NOTE:** All other components on the system board lose data if power is removed from the system. Primary power loss (unplugging the power adapter) destroys all user data on the memory (DDR4, 2667 MHz). Secondary power loss (removing the on-board coin-cell battery) destroys system data on the system configuration and time-of-day information.

2

## **Getting help and contacting Dell**

### Self-help resources

You can get information and help on Dell products and services using these self-help resources:

#### Table 2. Self-help resources

| Self-help resources                                                                                                    | Resource location                                                                                                    |  |  |
|----------------------------------------------------------------------------------------------------|----------------------------------------------------------------------------------------------------|--|--|
| Information about Dell products and services                                                                                                    | https://www.dell.com/                                                                                                    |  |  |
| Dell Support                                                                                                    | Deell                                                                                                    |  |  |
| Tips                                                                                                    | · •                                                                                                    |  |  |
| Contact Support                                                                                                    | In Windows search, type <code>Contact Support</code> , and press Enter.                                                                                                    |  |  |
| Online help for operating system                                                                                                    | <ul> <li>Windows: https://www.dell.com/support/windows</li> <li>Linux: https://www.dell.com/support/linux</li> </ul>                                                                                                    |  |  |
| Troubleshooting information, user manuals, set up instructions, product specifications, technical help blogs, drivers, software updates, and so on.                                                                                                    | https://www.dell.com/support/home/                                                                                                    |  |  |
| Dell knowledge base articles for various of system concerns:                                                                                                    | <ol> <li>Go to https://www.dell.com/support/home/?<br/>app=knowledgebase.</li> <li>Type the subject or keyword in the Search box.</li> <li>Click Search to retrieve the related articles.</li> </ol>                                                                                                    |  |  |
| <ul> <li>Learn and get more information about your product:</li> <li>Product specifications</li> <li>Operating system</li> <li>Setting up and using your product</li> <li>Data backup</li> <li>Troubleshooting and diagnostics</li> <li>Factory and system restore</li> <li>BIOS information</li> </ul> | <ul> <li>Dell provides several online and telephone-based support and service options. If you do not have an active Internet connection, you can find contact information about your purchase invoice, packing slip, bill, or Dell product catalog.</li> <li>Select Detect Product.</li> <li>Locate your product through the drop-down menu under View Products.</li> <li>Enter the Service Tag number or Product ID in the search bar.</li> <li>Once on product support page, scroll down to Manuals and Documents section to preview all the Manuals, documents, and other information for your product.</li> </ul> |  |  |

### Contacting Dell

Dell provides several online and telephone-based support and service options. If you do not have an active Internet connection, you can find contact information about your purchase invoice, packing slip, bill, or Dell product catalog. Availability varies by country/region and product, and some services may not be available in your area. To contact Dell for sales, technical support, or customer service issues:

- 1. Go to https://www.dell.com/support/.
- 2. Select your country/region from the drop-down menu on the lower right corner of the page.

#### 3. For customized support:

- a. Enter your system Service Tag in the Enter your Service Tag field.
- b. Click submit.
  - The support page that lists the various support categories is displayed.
- 4. For general support:
  - **a.** Select your product category.
  - **b.** Select your product segment.
  - c. Select your product.
    - The support page that lists the various support categories is displayed.
- 5. For contact details of Dell Global Technical Support, see https://www.dell.com/contactdell.
  - **NOTE:** The Contact Technical Support page is displayed with details to call, chat, or email the Dell Global Technical Support team.

(i) NOTE: Availability varies by country/region and product, and some services may not be available in your area.